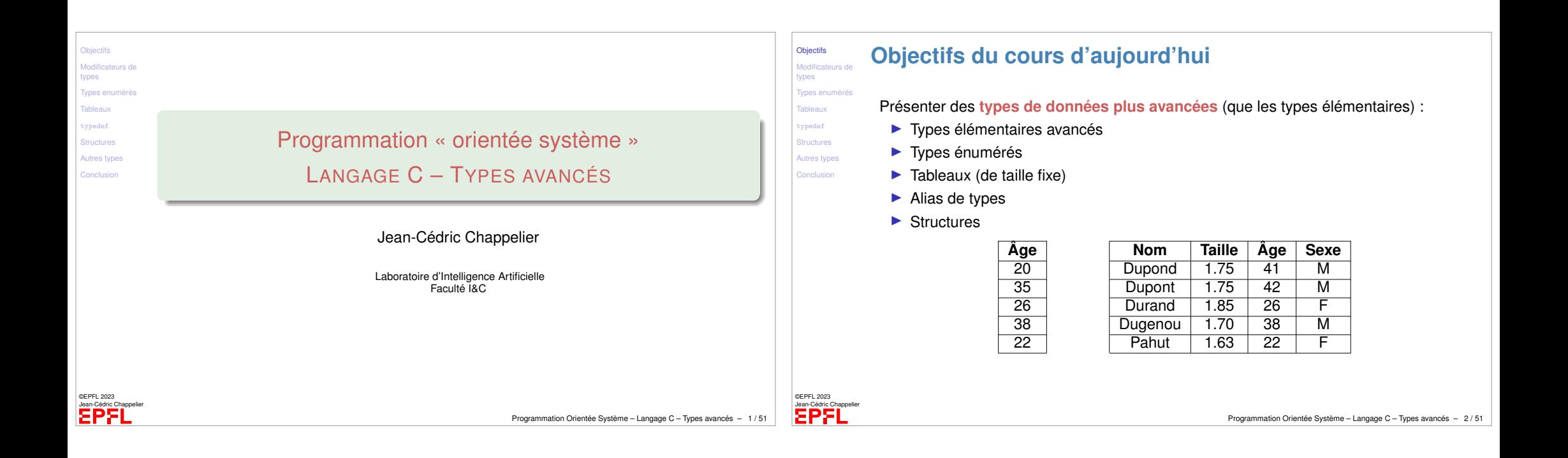

<span id="page-0-0"></span>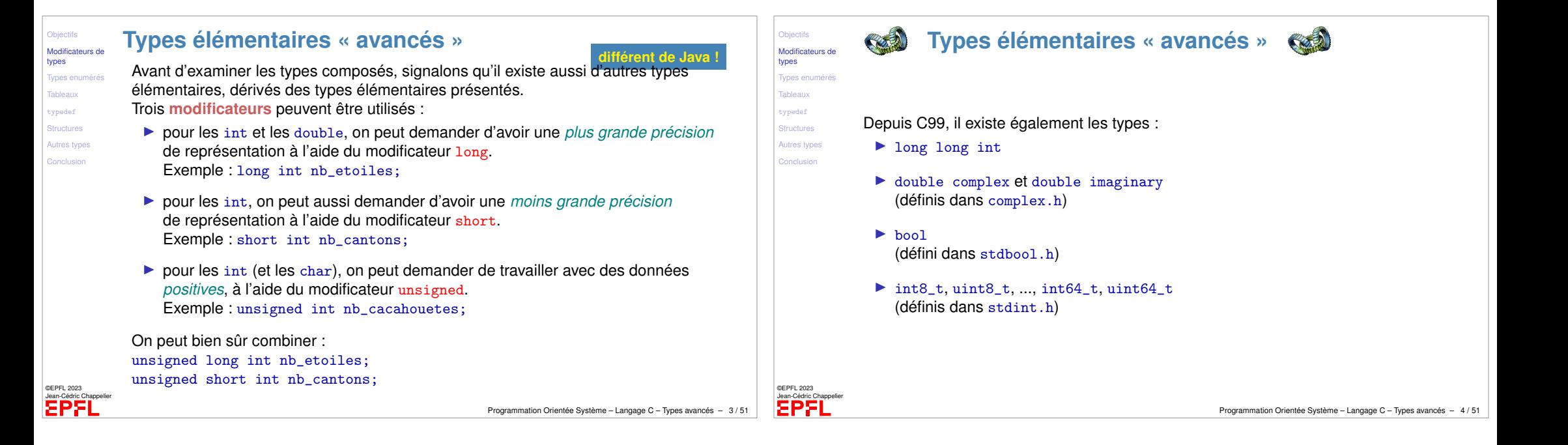

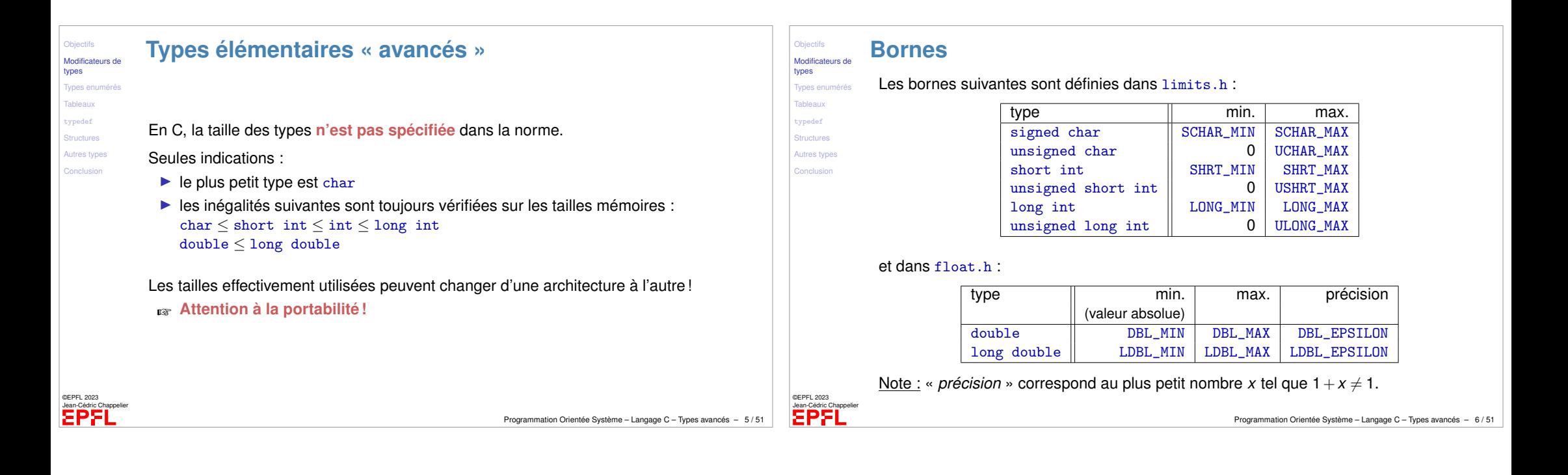

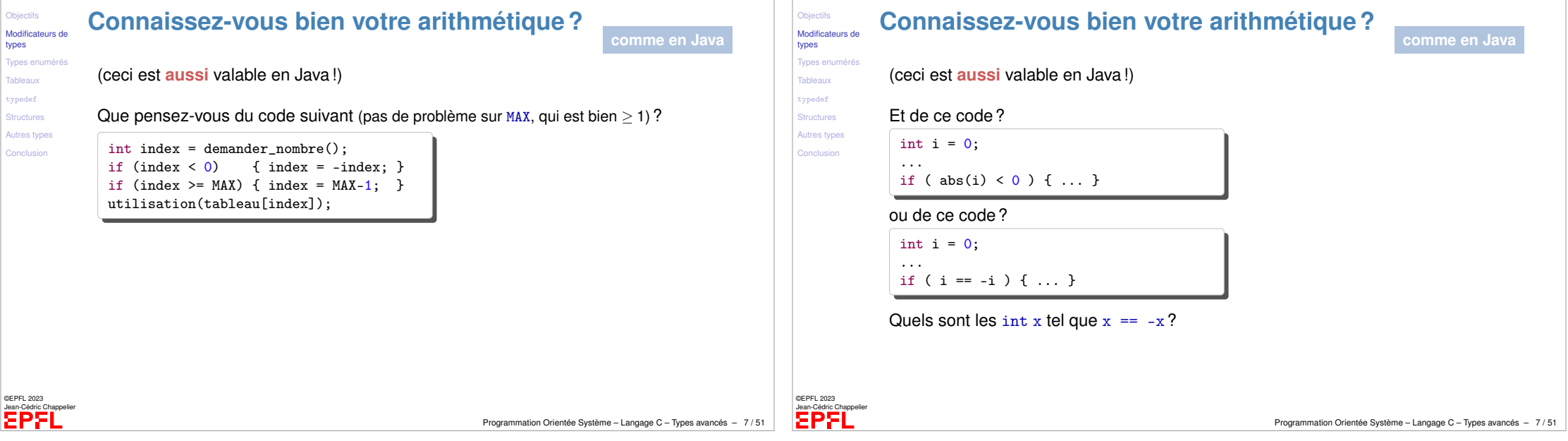

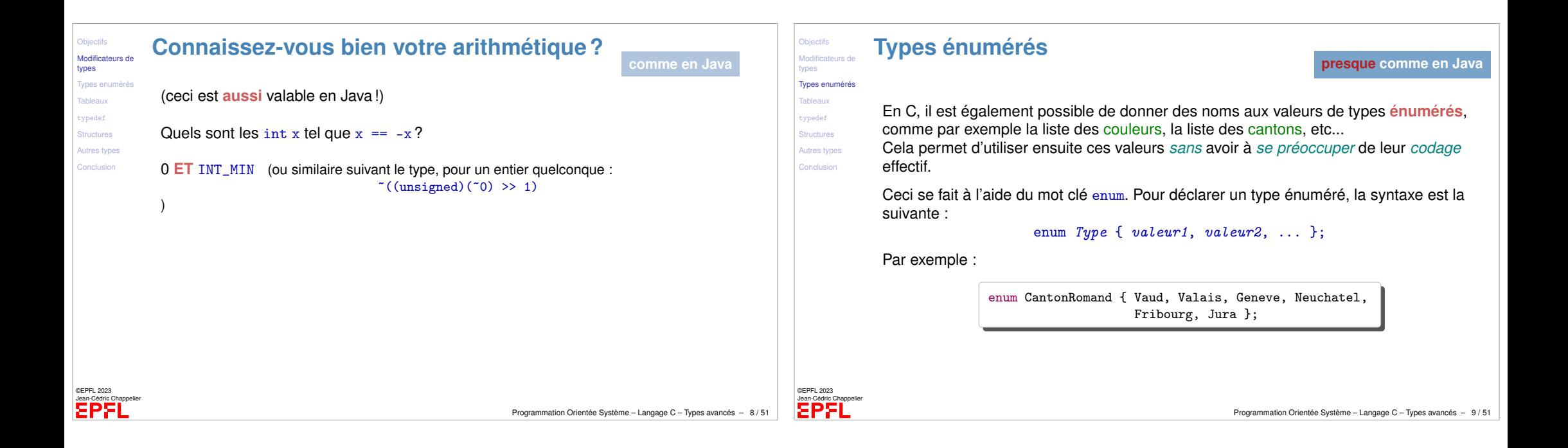

<span id="page-2-0"></span>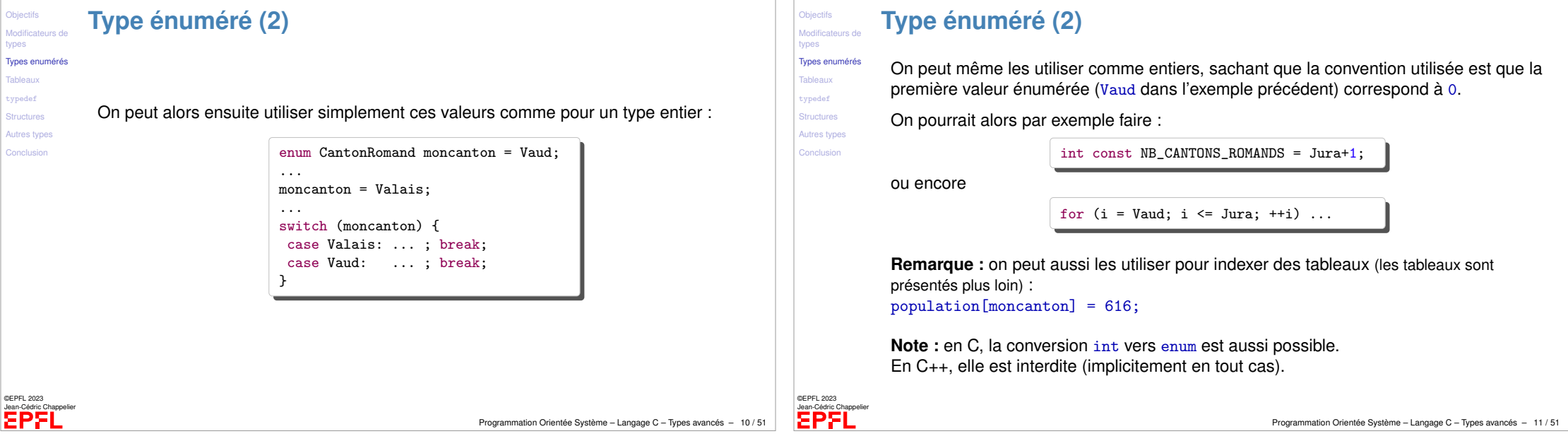

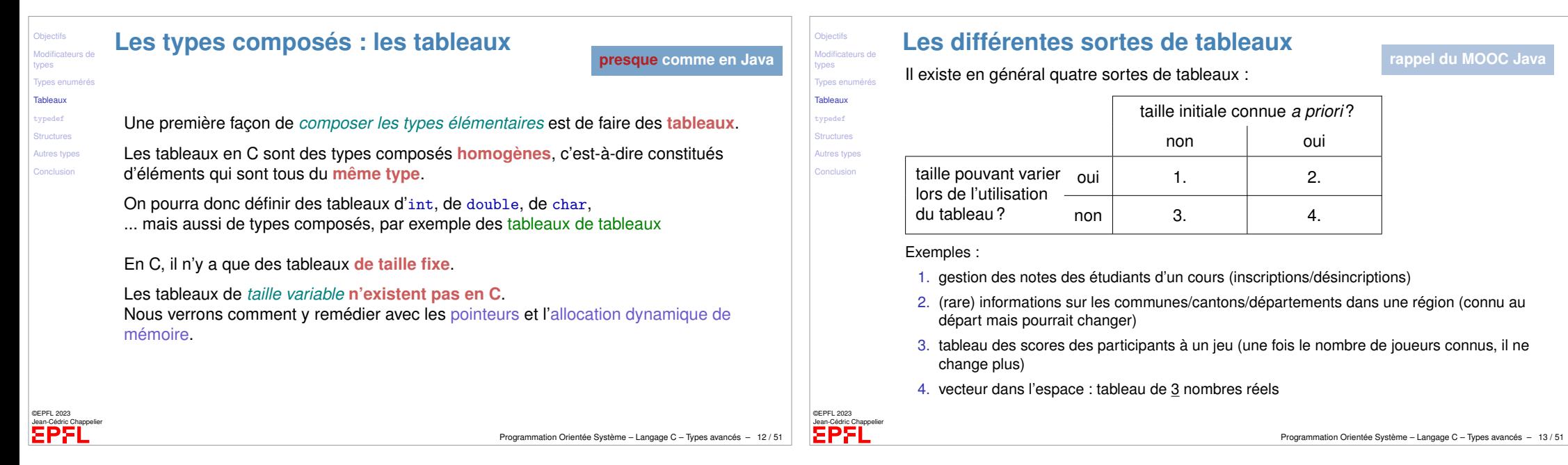

<span id="page-3-0"></span>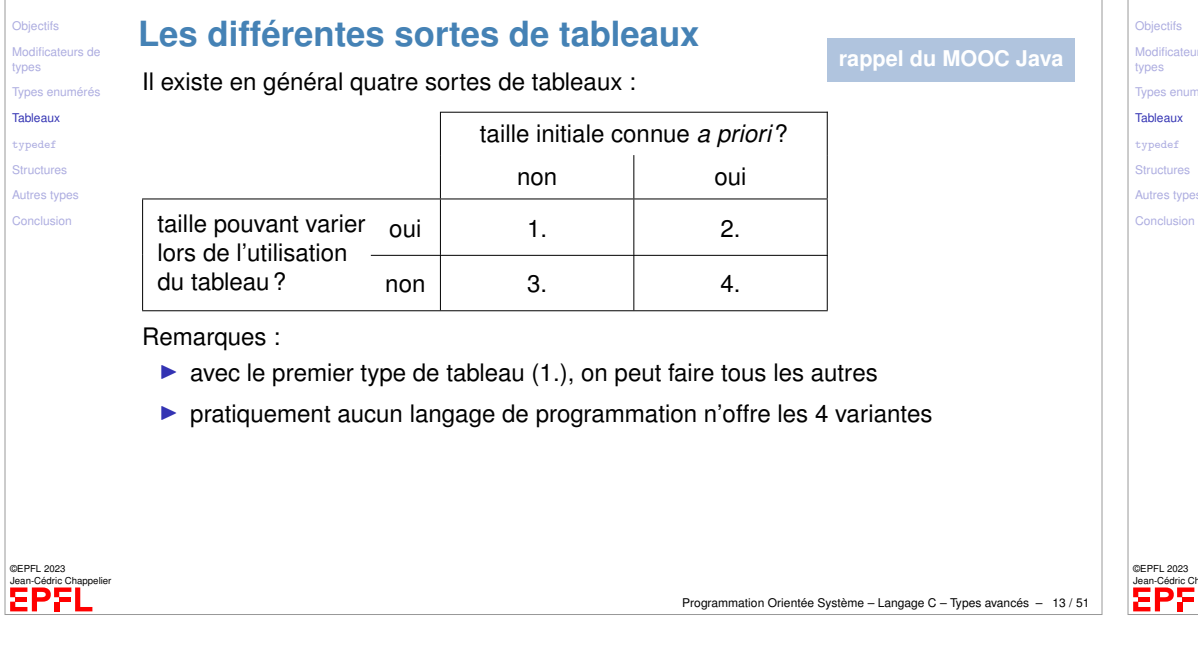

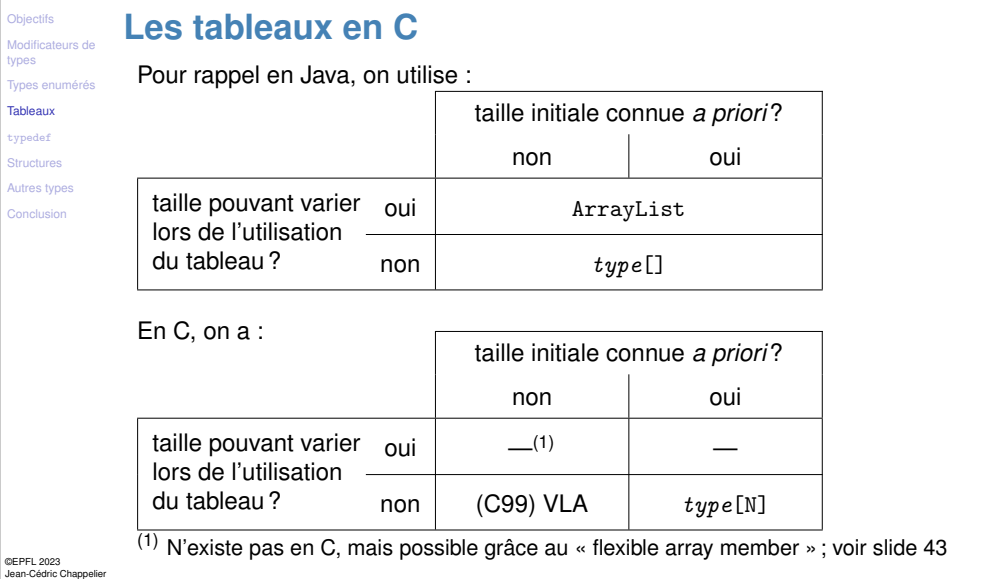

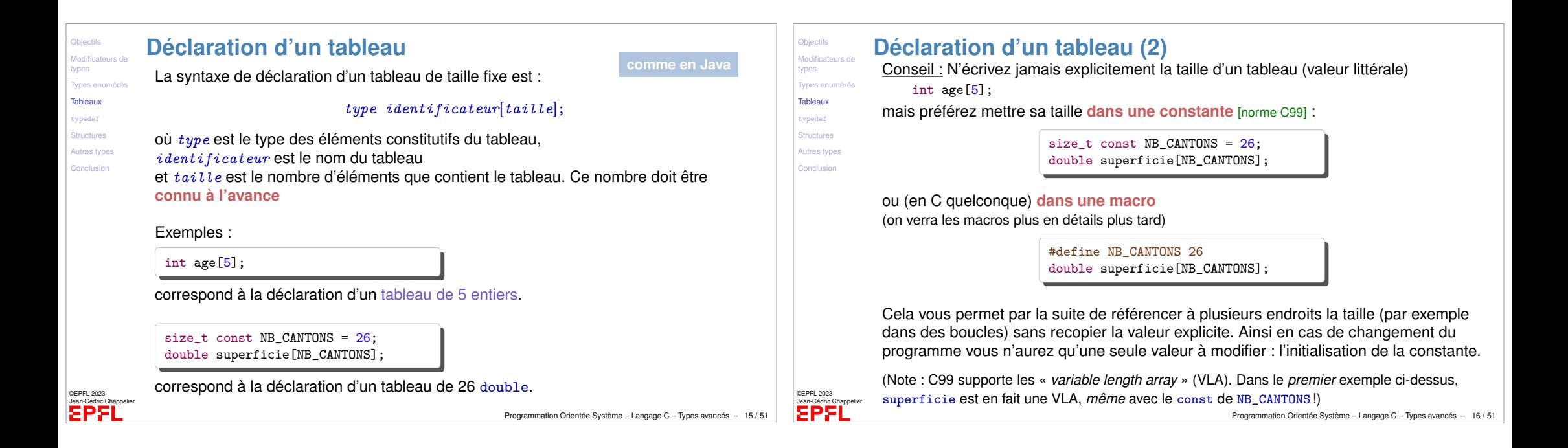

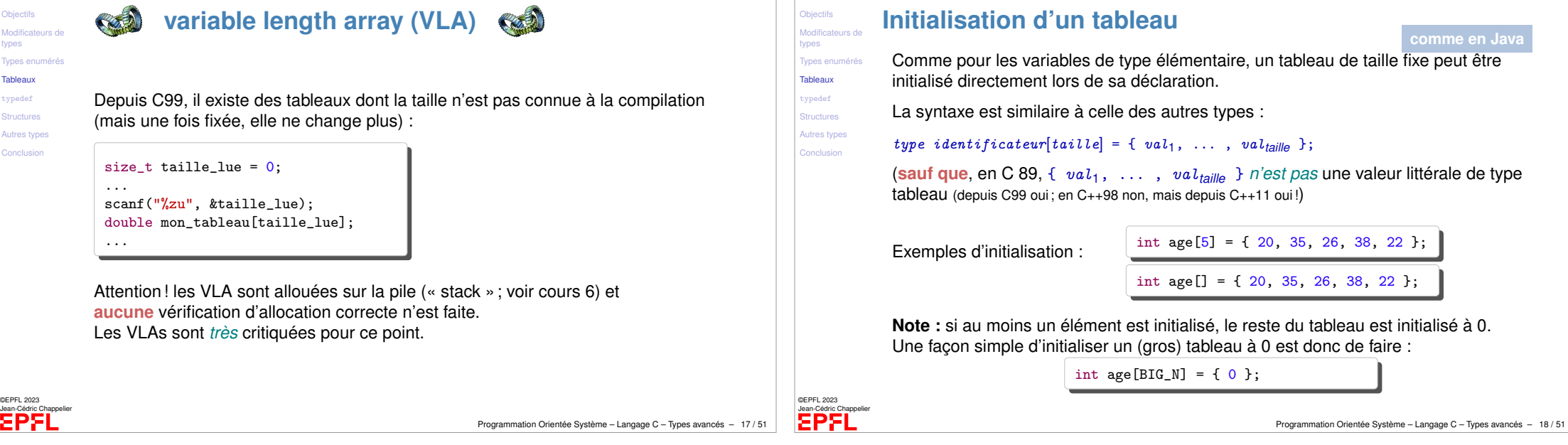

**Objectif** Modifica mes Types e Tableau [typedef](#page-3-0) **Autres** t

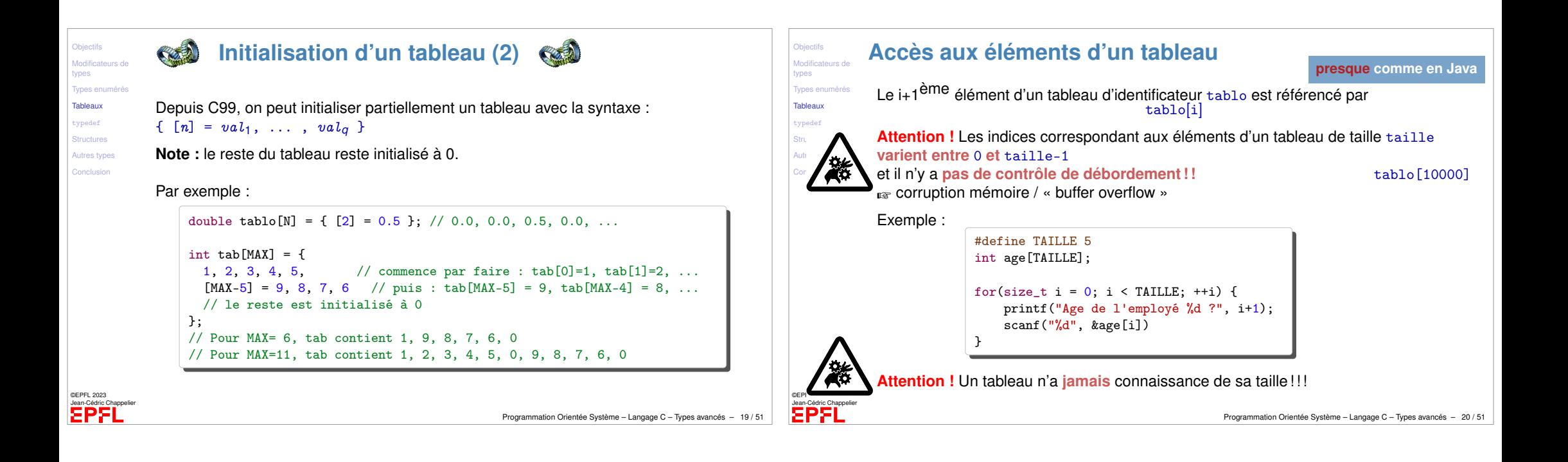

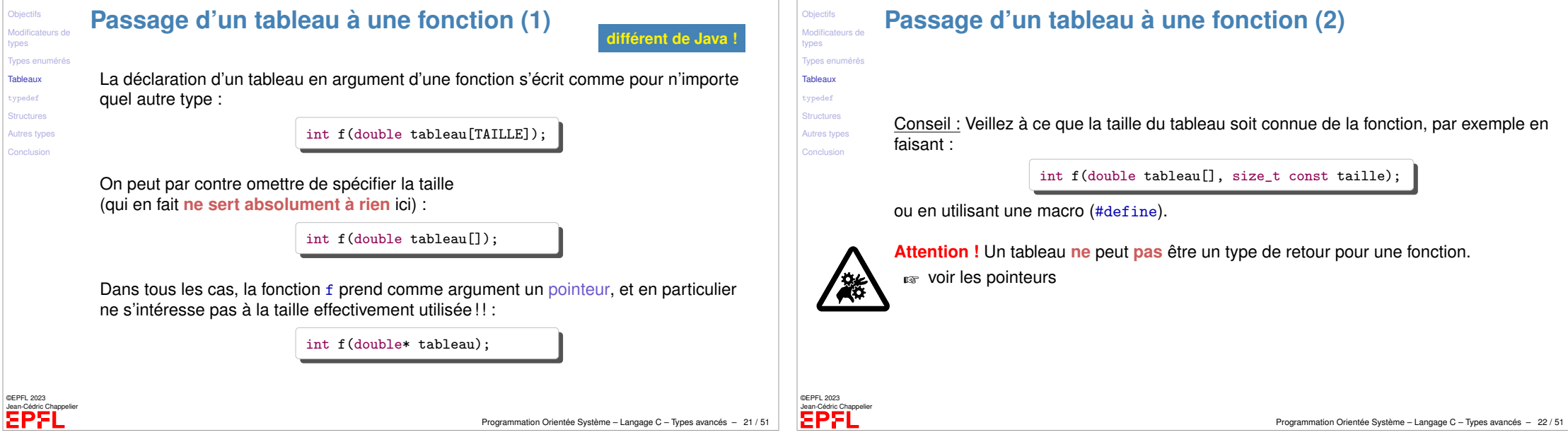

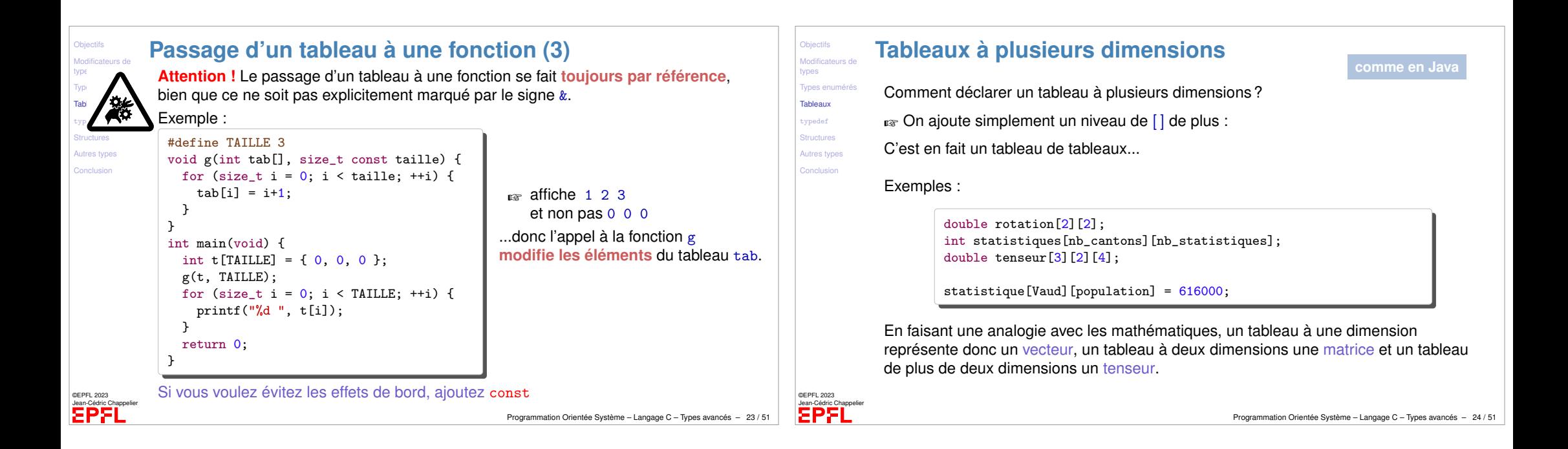

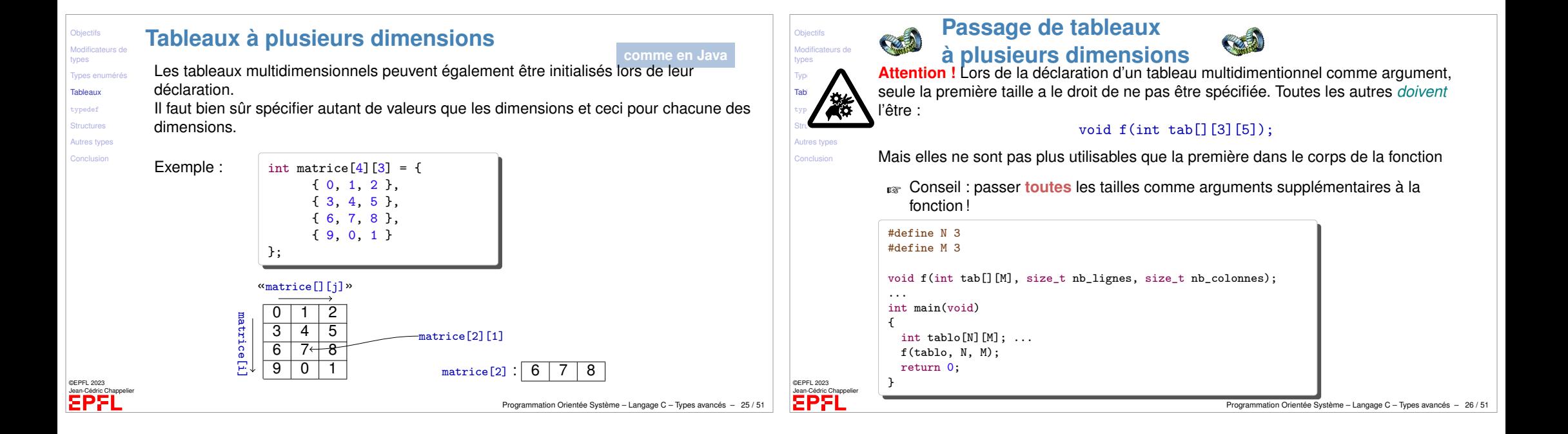

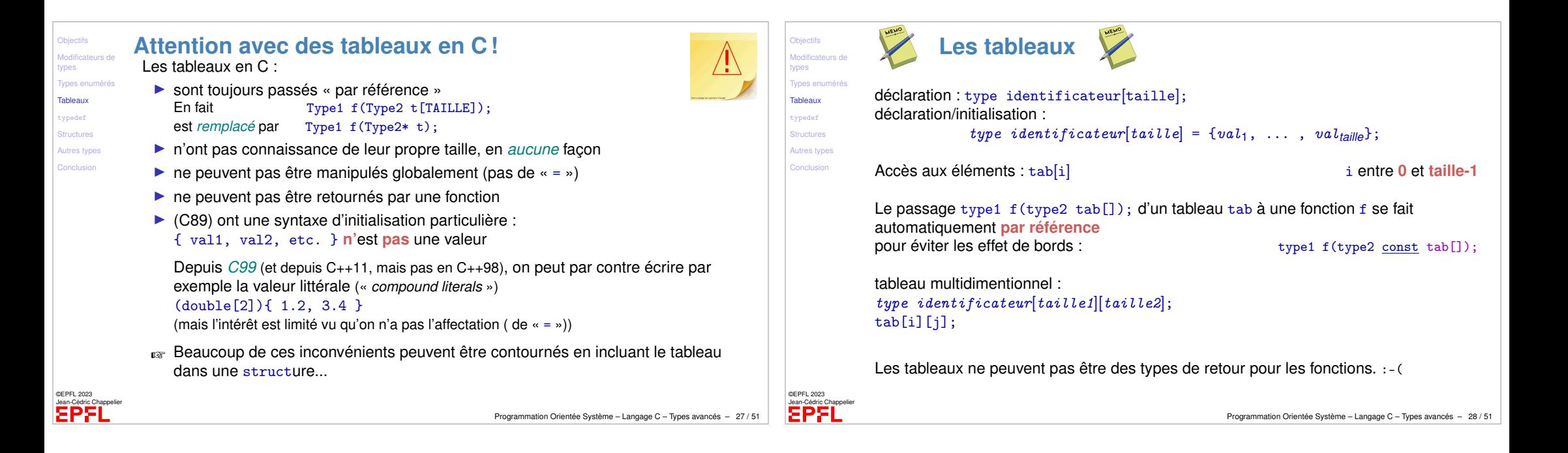

<span id="page-7-0"></span>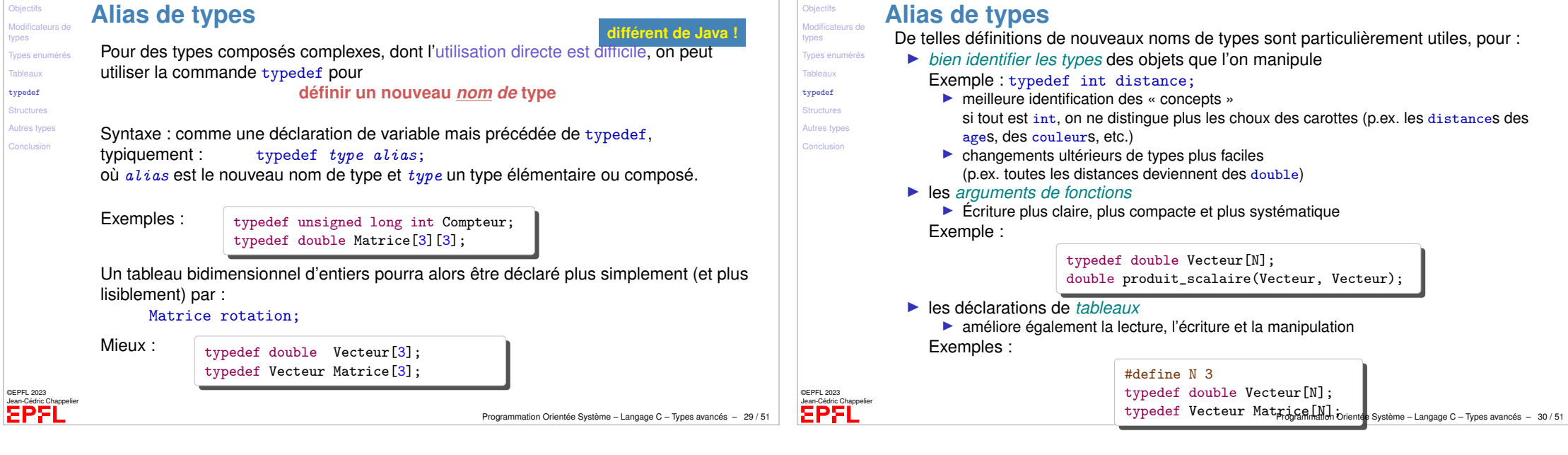

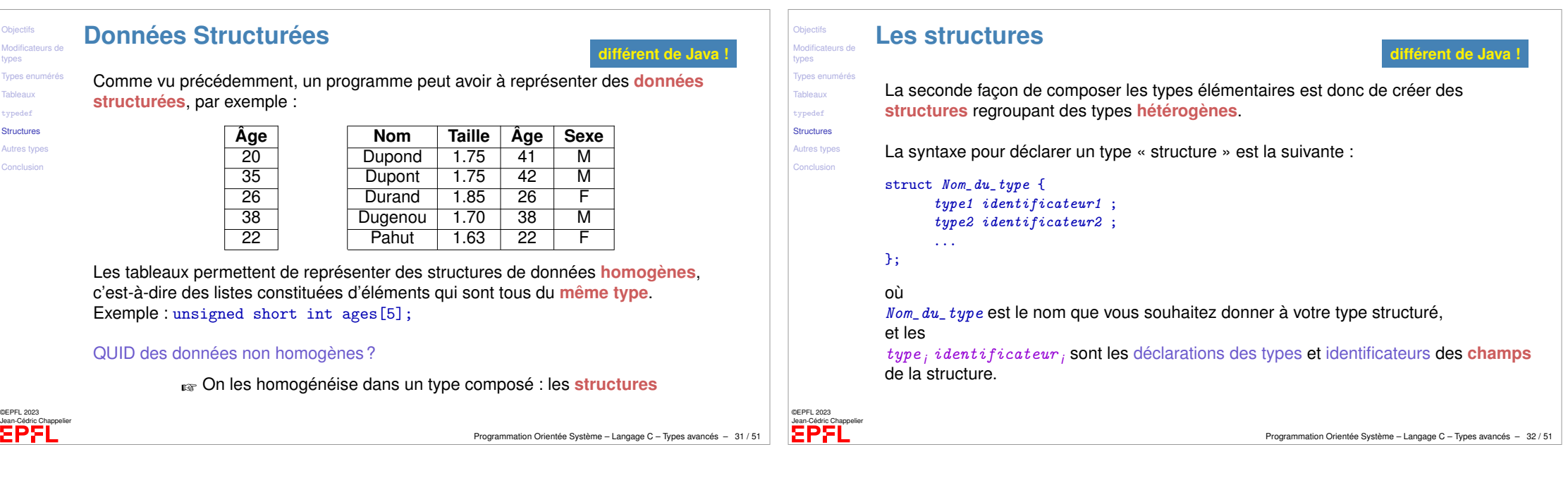

<span id="page-8-0"></span>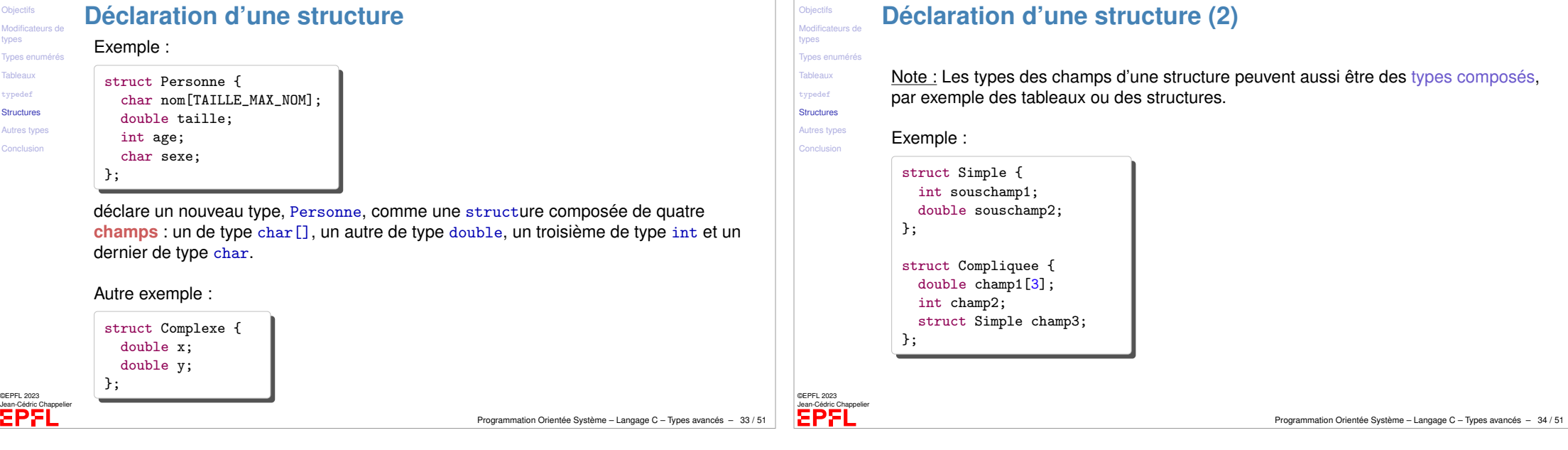

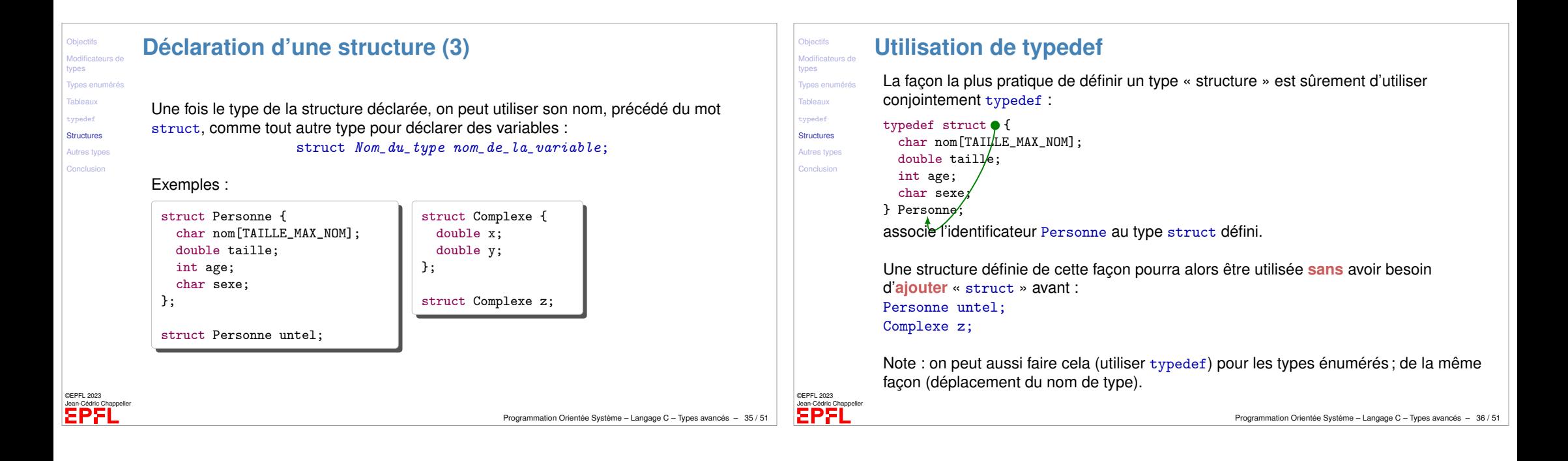

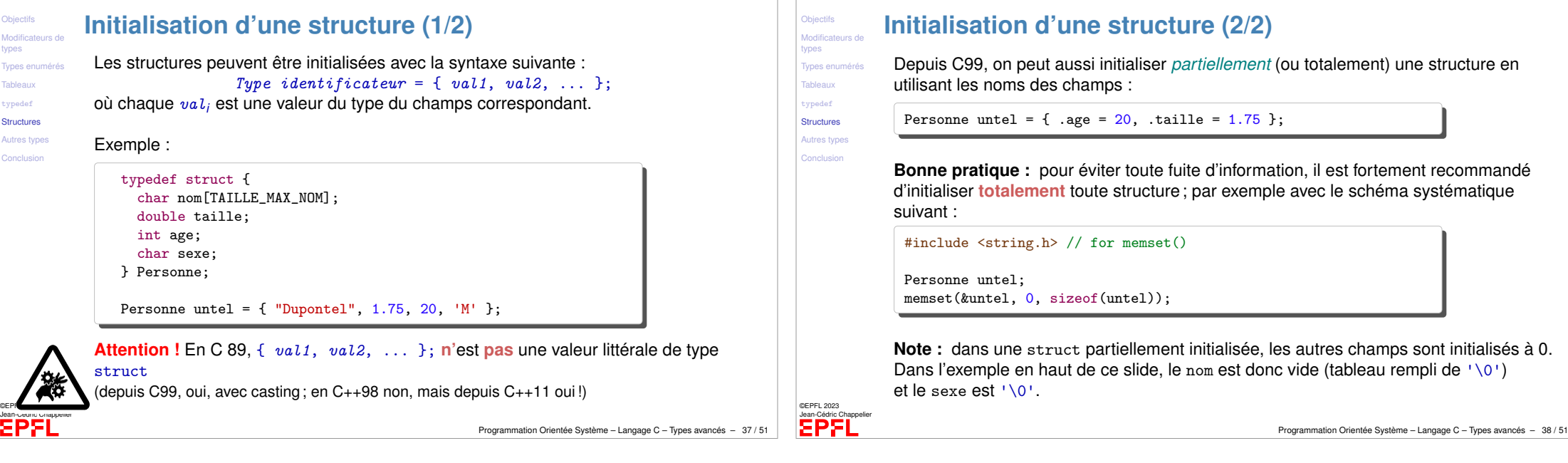

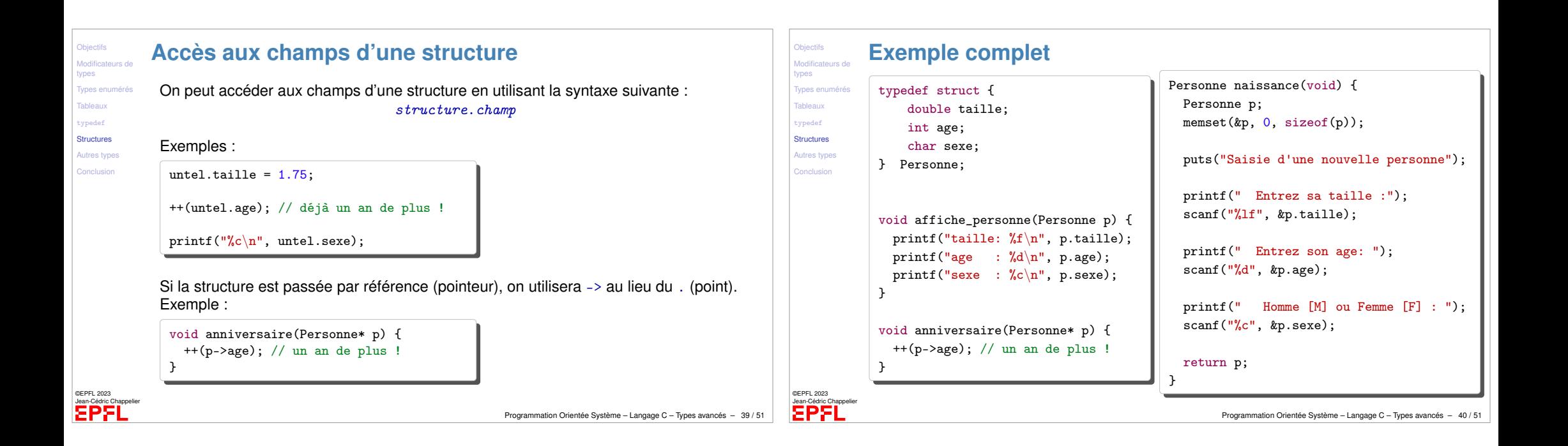

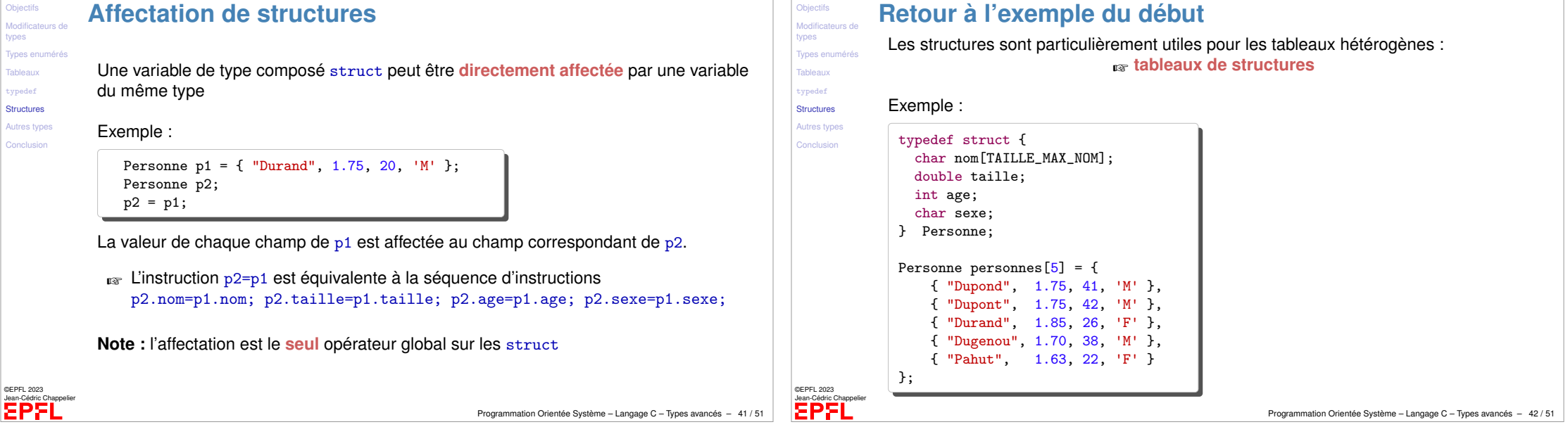

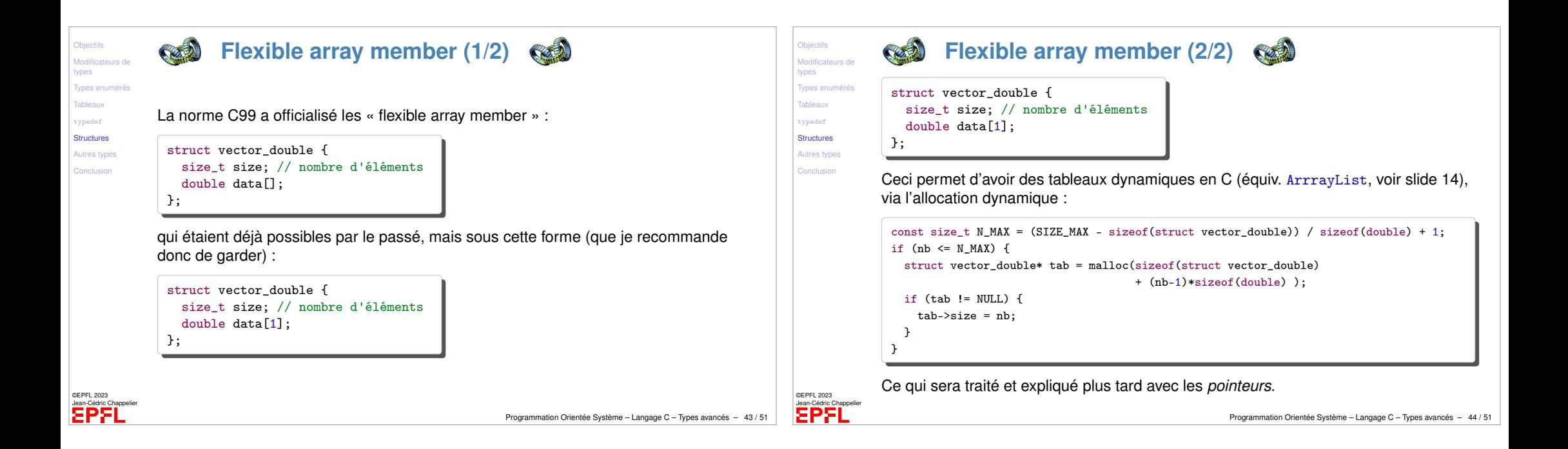

<span id="page-11-0"></span>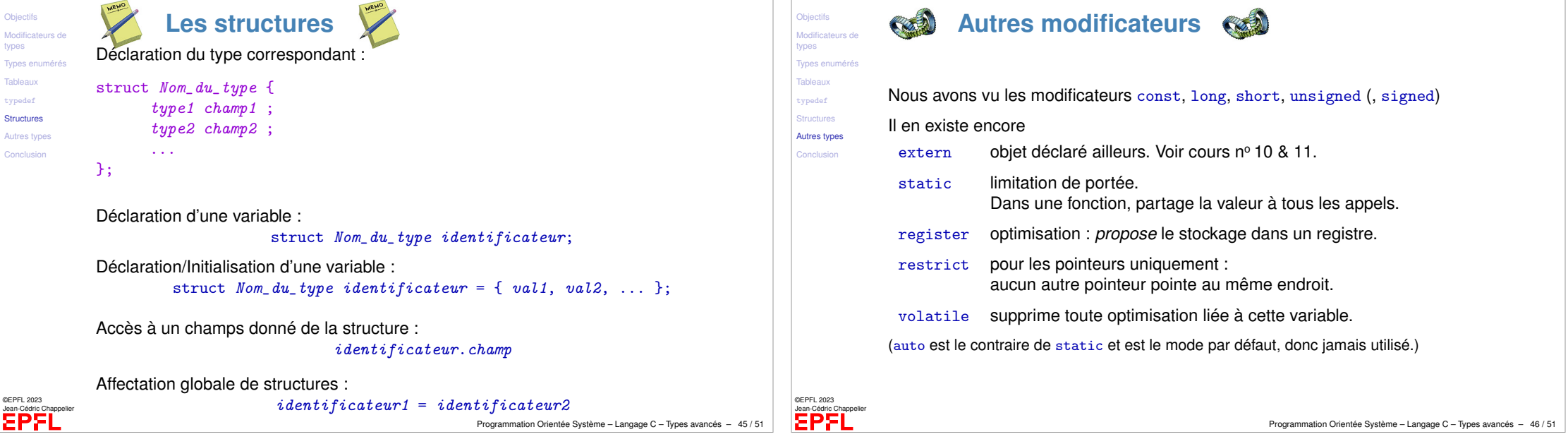

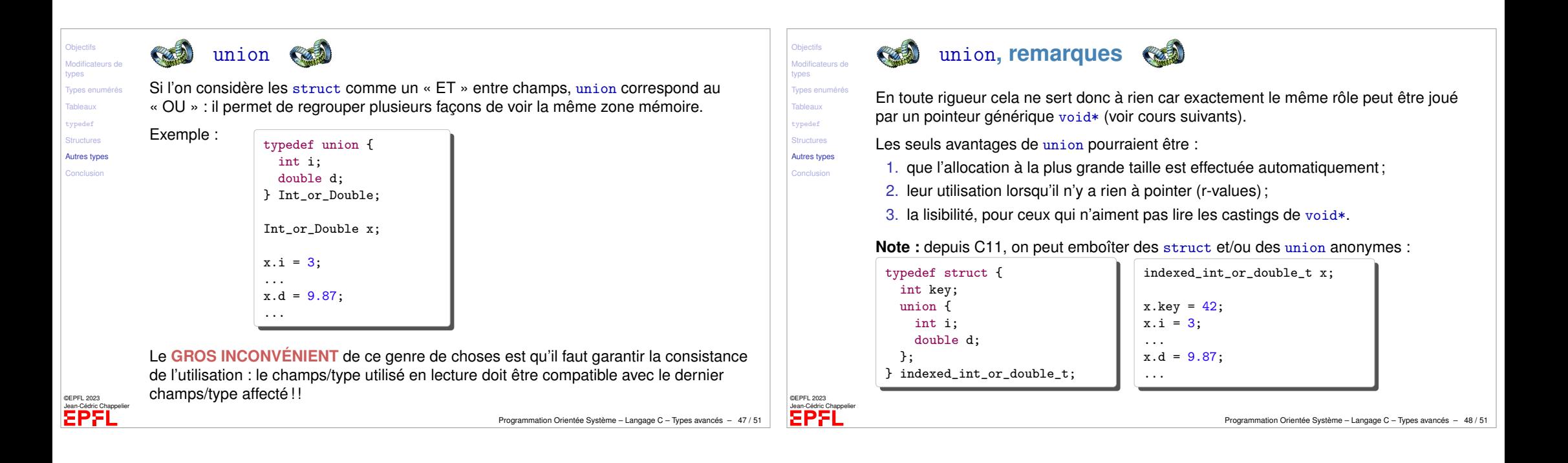

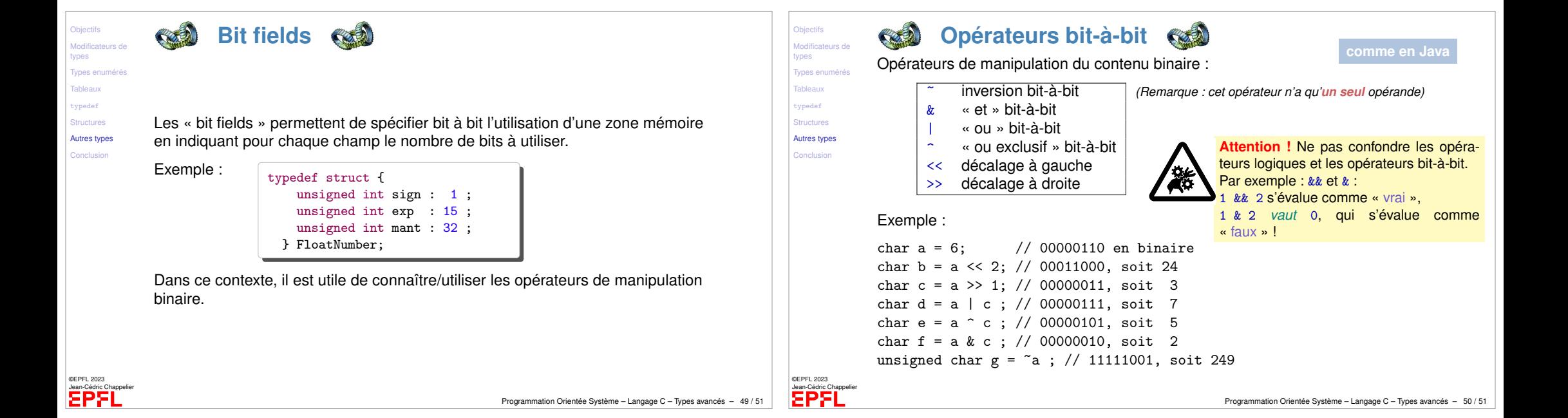

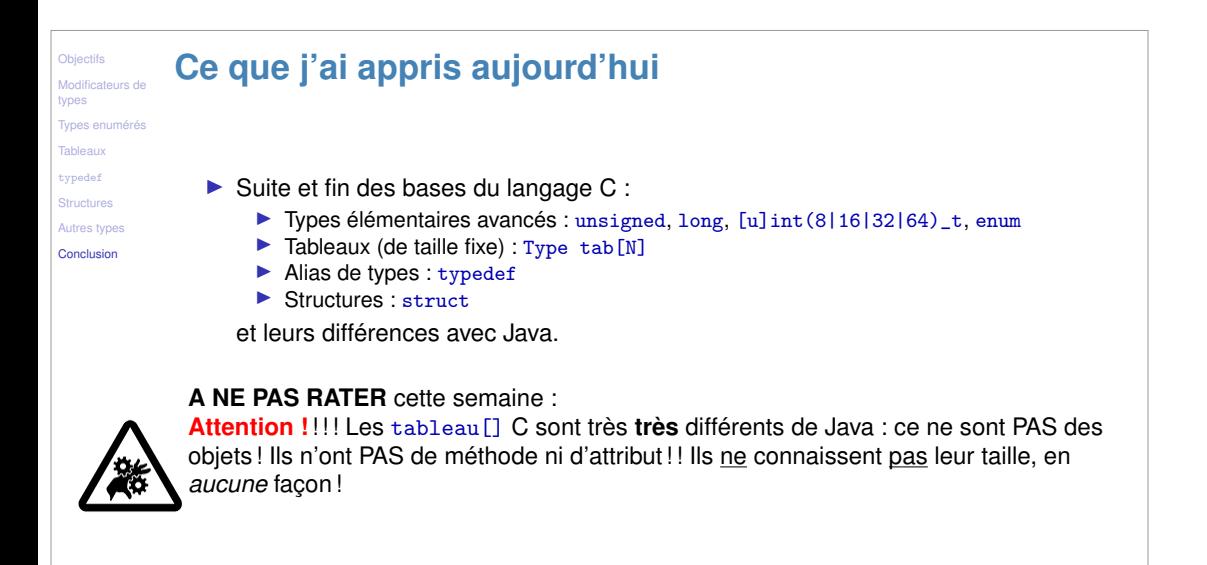

©EPFL 2023 Jean-Cédric Chappelier

Programmation Orientée Système – Langage C – Types avancés – 51 / 51